TU München, 20.08.2009

# **Ferienkurs Experimentalphysik II: Magnetostatik und zeitlich veränderliche Felder**

Rolf Ripszam

# **Inhaltsverzeichnis**

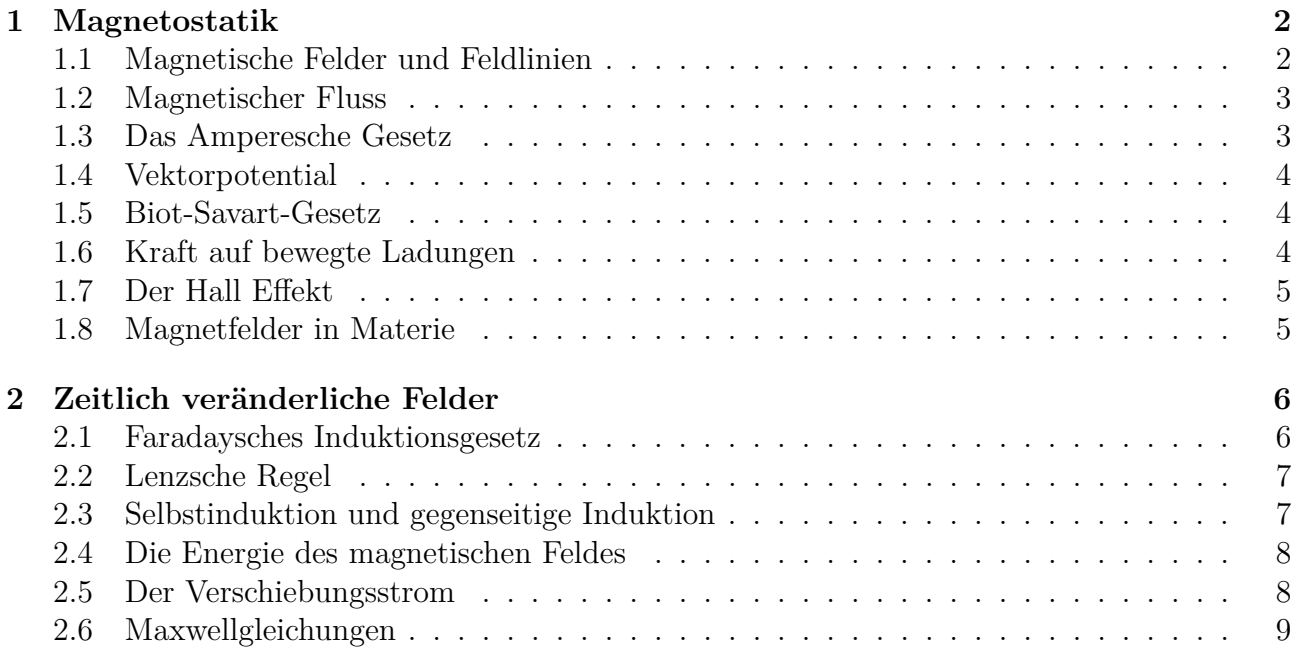

# **1 Magnetostatik**

### **1.1 Magnetische Felder und Feldlinien**

Bestreut man eine Glasplatte, unter der ein Stabmagnet liegt, mit Eisenspänen, so ordnen sich die Späne wie in Abbildung 1 zu sehen, entlang geschlossener Linien an, wobei zwei Stellen mit deutlich erhöhter Eisenspankonzentration zu erkennen sind. Die beiden Punkte, um die

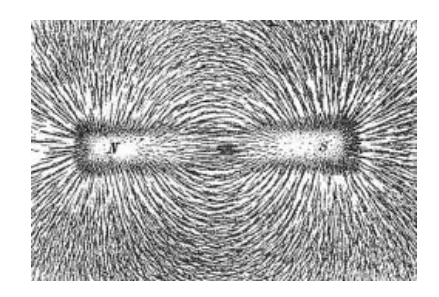

Abbildung 1: Magnetische Feldlinien eines Stabmagneten

sich die Eisenspäne zu häufen scheinen, werden als magnetische Pole des Stabmagneten bezeichnet. Die Linien, entlang derer sich die Späne anordnen, werden **Feldlinien** genannt. Diese Linien beschreiben die Richtung des Magnetfelds, d.h. die Richtung entlang derer sich ein gedachter magnetischer Nord-monopol bewegen würde. Die Feldlinien sind ein Hilfskonstrukt mit folgenden Eigenschaften:

- sie sind immer geschlossen
- *•* sie verlaufen außerhalb von Magneten vom Nord- zum Südpol
- *•* sie verlaufen innerhalb von Magneten vom Süd- zum Nordpol
- ihre Dichte gibt Auskunft über die Stärke des Magnetfelds

Die Ursache für Magnetfelder bilden immer bewegte Ladungen(Ströme), wobei man sich in der Magnetostatik auf zeitlich konstante Ströme beschränkt.

Aus Experimenten ist bekannt, dass die Kraft zwischen zwei magnetischen Monopolen einem zur Coulomb-Kraft analogem Gesetz gehorcht. Unter magnetischen Monopolen(existieren nicht wirklich!) versteht man dabei z.B. einen langen Stabmagneten dessen Pole weit voneinander entfernt sind. Als Maß für den Monopol führt man die sogenannte Polstärke p ein:

$$
\vec{F}=\frac{1}{4\pi\epsilon_0}\frac{p_1p_2}{r^2}\hat{e_r}
$$

Entsprechend der elektrischen Feldstärke  $\vec{E}$  ist **die magnetische Erregung**  $\vec{H}$  (Einheit  $\frac{A}{m}$ ) definiert:

$$
\vec{H}=\lim_{p_2\to 0}\frac{\vec{F}}{p_2}
$$

Wichtiger für die Praxis ist die **magnetische Feldstärke** *B~* (Einheit T für Tesla)

$$
\vec{B} = \mu_0 \vec{H}
$$

#### **1.2 Magnetischer Fluss**

Analog zum elektrischen Fluss, kann auch ein **magnetischer Fluss** definiert werden:

$$
\Phi_{magn} = \int_A \vec{B} \cdot d\vec{A}
$$

Da die Feldlinien immer geschlossen sind treten alle Feldlinien die in eine geschlossene Fläche eintreten auch wieder aus und der Fluss ist somit Null:

$$
\oint_A \vec{B} \cdot d\vec{A} = \int_V \text{div} \vec{B} dV = 0
$$

Daraus ergibt sich die mathematische Formulierung, dass das Magnetfeld keine Quellen und Senken besitzt:

$$
{\rm div} \vec{B}=0
$$

#### **1.3 Das Amperesche Gesetz**

Während das Linienintegral in der Elektrostatik  $\oint \vec{E} \cdot d\vec{l} = 0$  Null ergab, ergibt sich in der Magnetostatik das **Amperesche Durchflutungsgesetz**:

$$
\left[\oint_{\partial A} \vec{B} \cdot \vec{dl} = \mu_0 I\right]
$$

Hierbei wird über den Rand der Fläche integriert durch die der Strom I fließt.

Die einfachste Anwendung ist die Berechnung des B-Feldes eines geraden stromführenden Drahtes. Integriert man über den Rand einer Kreisscheibe um den Draht ergibt sich:

$$
\oint_{\partial A} \vec{B} \cdot \vec{dl} = B \cdot 2\pi r = \mu_0 I
$$

Woraus man die Feldstärke im Abstand r vom Draht erhält:

$$
\vec{B} = \frac{\mu_0 I}{2\pi r} \hat{e}_{\phi}
$$

Rechte-Hand-Regel: Nimmt man die rechte Hand und hält den Daumen in Richtung des Drahtes zeigen die übrigen Finger in die Richtung des B-Feldes um den Draht.

Ebenso einfach lässt sich näherungsweise das B-Feld innerhalb einer langen Spule(Länge L, N Windungen) berechnen. Als Integrationspfad bietet sich ein Rechteck an, das mit einer Seite durch die Spule führt. Die gegenüberliegende Seite wird so weit von der Spule entfernt gewählt, dass das B-feld dort vernachlässigt werden kann. Die anderen beiden Seiten tragen ebenfalls nichts bei, da sie senkrecht zum B-Feld stehen. Somit ergibt sich für die Seite durch die Spule

$$
\int \vec{B} \cdot \vec{dl} = BL = \mu_0 NI
$$

Woraus sich die Feldstärke innerhalb der Spule ergibt:

$$
B = \mu_0 \frac{NI}{L}
$$

Auch für das Amperesche Gesetz gilt, dass es nur in einigen wenigen, symmetrischen Problemstellungen angewendet werden kann.

#### **1.4 Vektorpotential**

Im Gegensatz zum elektrischen Feld lässt sich für das magnetische Feld kein skalares Potential finden(da  $\vec{\nabla} \times \vec{B} \neq 0$ ), stattdessen definiert man ein **Vektorpotential**  $\vec{A}$ :

$$
\vec{B} = \mathrm{rot}\vec{A}
$$

Diese Definition legt das B-Feld allerdings noch nicht eindeutig fest, da ein beliebiges Gradientenfeld hinzuaddiert werden kann ohne das resultierende B-Feld zu ändern. Daher wählt man im Falle zeitunabhängiger Felder eine zweite Bedingung(Coulomb-Eichung):

$$
\text{div}\vec{A}=0
$$

#### **1.5 Biot-Savart-Gesetz**

Ist die Bestimmung des B-Feldes mithilfe des Ampereschen Gesetzes nicht möglich, lässt sich das **Biot-Savart-Gesetz** benutzen, welches im Prinzip die Berechnung des Feldes einer beliebigen Stromverteilung ermöglicht. Aus den Maxwellgleichungen, lässt sich zunächst eine Formel für das B-Feld einer allgemeinen Stromdichte  $\vec{j}(\vec{r})$  herleiten:

$$
\vec{B}(\vec{r_1}) = \frac{\mu_0}{4\pi} \int \frac{\vec{j}(\vec{r_2}) \times \vec{r}_{12}}{(r_{12})^3} dV_2
$$

Wobei die Stromdichte defniert ist als  $I = \int \vec{j} \cdot d\vec{A}$ . Fließt der Strom in dünnen Drähten, kann das Volumenintegral in ein Linienintegral entlang des Drahtes umgeformt werden:

$$
\left|\vec{B}(\vec{r_1})=\frac{\mu_0}{4\pi}I\int\frac{\vec{dl}_2\times\vec{r}_{12}}{(r_{12})^3}\right|\quad \text{\bf Biot-Savart-Gesetz}
$$

#### **1.6 Kraft auf bewegte Ladungen**

Auf Ladungsträger q, die sich im Magnetfeld *B~* bewegen, wirkt die sogenannte **Lorentzkraft**

$$
\vec{F}_L = q(\vec{v} \times \vec{B})
$$

Wenn das Magnetfeld zusätzlich von einem elektrischen Feld überlagert ist, so wirkt auf die Ladung die Summe der beiden Kräfte, die allgemeine Lorentzkraft

$$
\vec{F}_L = q(\vec{E} + \vec{v} \times \vec{B})
$$

Diese Kraft wirkt natürlich nicht nur auf Ladungen im freien Raum, sondern beispielsweise auch auf bewegte Ladungen in Leitern:

$$
\vec{F} = \int (\vec{v} \times \vec{B}) dq = \int (\vec{v} \times \vec{B}) \lambda dl = \boxed{\int I(\vec{dl} \times \vec{B})}
$$

Wenn sich eine rechteckige Leiterschleife der Kantenlänge a (achsenparallel) und b (senkrecht zur Achse) im Magnetfeld befindet, kann durch einen Stromfluss auch ein Drehmoment hervorgerufen werden. Auf die beiden achsenparallelen Seiten wirkt dann die Kraft  $\vec{F} = I \cdot (\vec{a} \times \vec{B})$ , was zu einem Drehmoment von

$$
\vec{D} = 2\frac{b}{2}(\hat{e_b} \times \vec{F}) = I \cdot \vec{A} \times \vec{B}
$$

führt. Das Produkt aus Strom und Fläche lässt sich zum **magnetischen Dipolmoment** zusammenfassen:

$$
\vec{D} = \vec{p}_m \times \vec{B}
$$

Hier sieht man die Analogie zwischen Elektro- und Magnetostatik. Auch hier beträgt die potentielle Energie im Magnetfeld:

$$
E_{pot} = -\vec{p}_m \cdot \vec{B}
$$

#### **1.7 Der Hall Effekt**

In einer Hall-Sonde wird die Lorentzkraft dazu verwendet, die Stärke eines Magnetfeldes zu messen. Durch den Leiter fließt in horizontaler Richtung ein Strom. Wird er nun senkrecht in das zu messende (in die Bildebene gerichtete) Magnetfeld gehalten, so erfolgt aufgrund der Lorentzkraft eine vertikale Ablenkung der Ladungsträger im Metall. Dadurch entsteht im abgebildeten Fall ein Elektronenüberschuss an der Unterseite und ein Elektronenmangel an der Oberseite des Leiters, weshalb eine Querspannung, die sogenannte Hallspannung, zu messen ist. Da sich durch die Hallspannung ein elektrisches Feld zwischen Ober- und Unterseite des Leiters aufbaut, gilt im Gleichgewichtsfall:

$$
q \cdot E = q \cdot v_D \cdot B \implies E = v_D \cdot B
$$

Wie im Kondensator ist die Hallspannung damit

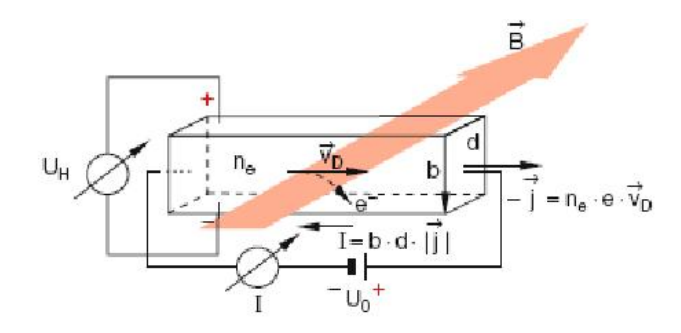

Abbildung 2: Aufbau einer Hall-Sonde

$$
U_H = E \cdot b = b \cdot v_D \cdot B
$$

Mit der Ladungsträgerdichte n und der Driftgeschwindigkeit  $v_D = \frac{j}{qn} = -\frac{I}{qnbd}$  ergibt sich für die Hallspannung:

$$
U_H = -\frac{I \cdot B}{n \cdot q \cdot d}
$$

#### **1.8 Magnetfelder in Materie**

Wenn der Innenraum einer Spule mit Materie (z.B. Eisenkern) gefüllt wird, vergrößert sich die Feldstärke um eine materialspezifische Konstante *µ*. Man bezeichnet *µ* als **magnetische Permeabilität**.

$$
\vec{B}_{mat} = \mu \vec{B}_{vak} = \mu \mu_0 \vec{H}_{vak}
$$

Ähnlich dem elektrischen Feld ist die Veränderung der Feldstärke auf eine 'induzierte' Polarisierung in der Materie zurückzuführen, durch die vorhandene magnetische Dipole ausgerichtet werden. Entsprechend der Polarisation  $\vec{P}$  im E-Feld gibt die Magnetisierung  $\vec{M}$  das magnetische Moment pro Volumen an:

$$
\vec{M} = \frac{1}{V} \sum_{V} \vec{p}_{m} = \chi \cdot \vec{H}_{vak} \Rightarrow \mu = 1 + \chi
$$

Die Proportionalitätskonstante *χ* wird als magnetische Suszeptibilität bezeichnet. Verschiedenartige magnetische Stoffe werden nach ihrer magnetischen Suszeptibilität unterschieden:

- $|\chi| \ll 1$ : Materialien ohne magnetische Ordnung(d.h. es bleibt kein Magnetfeld zurück nachdem das Material ausgerichtet wurde) *χ >* 0: paramagnetisch *χ <* 0: diamagnetisch
- *|χ|*  1: Materialien mit magnetischer Ordnung *χ >* 0: ferromagnetisch
	- *χ <* 0: antiferromagnetisch

## **2 Zeitlich veränderliche Felder**

#### **2.1 Faradaysches Induktionsgesetz**

Wird ein Leiter in ein zeitlich veränderliches magnetisches Feld gebracht, lässt sich beobachten, dass zwischen den Enden des Leiters eine Spannung entsteht(induziert wird). Das **Faradaysche Induktionsgesetz** besagt, dass diese Induktionsspannung der zeitlichen Änderung des magnetischen Flusses durch diesen Leiter entspricht:

$$
U_{ind} = -\frac{d\Phi}{dt} = -\frac{d}{dt} \int \vec{B} \cdot d\vec{A}
$$

Um eine Induktionsspannung entstehen zu lassen kann sich sowohl das magnetische Feld B oder aber die Fläche durch die das B-Feld strömt ändern. Entscheidend ist nur die zeitliche Änderung des magnetischen Flusses.

Das Induktionsgesetz lässt sich auch differentiell formulieren:

$$
U_{ind} = -\frac{d}{dt} \int \vec{B} \cdot d\vec{A} = \oint \vec{E} \cdot d\vec{s} = \int (\vec{\nabla} \times \vec{E}) \cdot d\vec{A}
$$

Daraus ergibt sich die **1. Maxwellgleichung**:

$$
\operatorname{rot}\vec{E} = -\frac{d\vec{B}}{dt}
$$

Diese Gleichung besagt, dass ein magnetisches Feld, welches sich mit der Zeit ändert, ein elektrisches Wirbelfeld erzeugt.

#### **2.2 Lenzsche Regel**

Die **Lenzsche Regel** lässt sich wie folgt formulieren:

Ströme, Felder und Kräfte, die durch einen Induktionsvorgang entstehen, sind immer so ausgerichtet, dass sie der Induktionsursache entgegenwirken.

Für das vom Induktionsstrom hervorgerufene B-Feld gilt:

- *•* Ist die Ursache des Induktionsstroms die Abnahme des ursprünglich vorhandenen Feldes, so ist das induzierte Feld dem ursprünglichen gleich gerichtet, um es zu verstärken, um der Abnahme entgegen zu wirken.
- *•* Ist die Ursache die Zunahme des ursprünglich vorhandenen Feldes, so ist das induzierte Feld dem ursprünglichen entgegen gerichtet, um es zu schwächen, um der Zunahme entgegen zu wirken.

#### **2.3 Selbstinduktion und gegenseitige Induktion**

Wie aus dem Induktionsgesetz ersichtlich ist, hängt die Induktionsspannung sowohl von der Änderung des B-Feldes als auch von der jeweiligen Geometrie der Anordnung ab. Um die Berechnung der Induktionsspannung zu vereinfachen, lässt sich die **Induktivität** L einführen.

**Selbstinduktion:** Hierbei erzeugt ein stromdurchflossener Leiter in sich selbst eine Induktionsspannung, wenn sich der Strom in ihm zeitlich ändert. Das vom Leiter erzeugte Magnetfeld ist proportional zum Strom und somit auch der Magnetische Fluss:

$$
\Phi = \int \vec{B} \cdot \vec{dA} = L \cdot I
$$

Die Proportionalitätskonstante ist die Induktivität L(Einheit H für Henry). Mit bekannter Induktivität lässt sich die Induktionsspannung also berechnen über:

$$
U_{ind} = -L\frac{dI}{dt}
$$

Beispielsweise gilt für die Selbstinduktivität einer Zylinderspule:

$$
L = \mu_0 \cdot A \cdot \frac{N^2}{l}
$$

wobei N die Windungszahl, *l* die Länge und A die Querschnittsfläche der Spule darstellen.

**Gegenseitige Induktion:** Bei der gegenseitigen Induktion erzeugt ein stromdurchflossener Leiter in einem anderen, nicht von Strom durchflossenen Leiter, eine Induktionsspannung. Für die Koeffizienten der gegenseitigen Induktion *L*<sup>12</sup> gilt:

$$
L_{12} = L_{21} = \frac{\mu_0}{4\pi} \int_{s_1} \int_{s_2} \frac{d\vec{s_1} \cdot d\vec{s_2}}{r_{12}}
$$

Auch hier hängt die Induktion nur von der Geometrie der Anordnung ab. Außer für wenige Spezialfälle lässt sich die gegenseitige Induktion aber nur numerisch berechnen.

#### **2.4 Die Energie des magnetischen Feldes**

In der in Abbildung 3 gezeigten Schaltung, fließe zunächst der Strom *I*<sup>0</sup> durch die Spule. Das Öffnen des Schalters entspricht dem Abschalten der externen Spannungsquelle. Im Experiment sieht man, dass die Glühbirne jedoch nicht sofort erlischt, sondern beim Öffnen des Schalters hell aufblitzt. Da sich der Stromfluss durch die Spule ändert, versucht die enstehende Selbstinduktion gemäß der Lenzschen Regel den Stromfluss aufrechtzuerhalten. Die Energie, die dabei an der Glühbirne in Wärme umgewandelt wird, muss vorher in der Spule gespeichert gewesen sein.

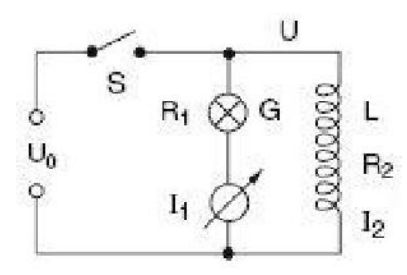

Abbildung 3: Schaltung mit Induktivität L(Spule)

Die gespeicherte magnetische Energie beträgt:

$$
W_{magn} = \frac{1}{2}I_0^2 \cdot L
$$

Allgemein gilt für die Energiedichte des magnetischen Feldes:

$$
\omega_{magn} = \frac{1}{2\mu_0} B^2 = \frac{1}{2}\mu_0 H^2
$$

#### **2.5 Der Verschiebungsstrom**

Das Amperesche Gesetz in der Form  $\int \vec{B} \cdot d\vec{l} = \mu_0 \cdot I$  beinhaltet eine Inkonsistenz, die z.B. für einen Stromkreis mit Kondensator auftritt:

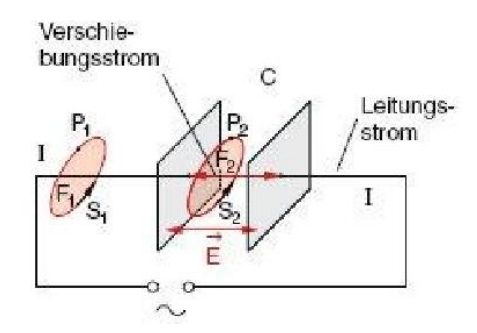

Abbildung 4: Zur Erläuterung des Verschiebungsstroms

Betrachtet man die abgebildete Schaltung, muss das Amperesche Gesetz unabhängig vom Integrationsweg, also auch für  $S_1$  oder für  $S_2$  gelten. Da zwischen den Kondesatorplatten jedoch  $j = 0$  gilt, wurde von Maxwell der sogenannte **Verschiebungsstrom** eingeführt:

$$
\vec{j}_V = \epsilon_0 \cdot \frac{\partial \vec{E}}{\partial t}
$$

Ergänzt man diesen Strom im Ampèrschen Gesetz, so erhält man durch Umforung die zweite Maxwellgleichung:

$$
rot\vec{B} = \mu_0 \vec{j} + \frac{1}{c^2} \frac{\partial \vec{E}}{\partial t}
$$

Sie besagt, dass Magnetfelder nicht nur von Strömen sondern auch von zeitlich veränderlichen elektrischen Feldern erzeugt werden.

## **2.6 Maxwellgleichungen**

Hier noch einmal die Maxwellgleichungen in differentieller und integraler Form:

elektrischer Fluss:  $\Phi_{el} = \int_A \vec{D} \cdot d\vec{A}$ magnetischer Fluss:  $\Phi_m = \int_A \vec{B} \cdot d\vec{A}$ 

$$
\vec{\nabla} \times \vec{E} = -\frac{\partial \vec{B}}{\partial t} \mid \oint \vec{E} \cdot d\vec{l} = -\frac{d}{dt} \Phi_m \quad \text{Induktionsgesetz}
$$
  

$$
\vec{\nabla} \times \vec{H} = \vec{j} + \frac{\partial \vec{D}}{\partial t} \mid \oint \vec{H} \cdot d\vec{l} = I + \frac{d}{dt} \Phi_{el} \quad \text{Ampere-Maxwell-Gesetz}
$$
  

$$
\vec{\nabla} \cdot \vec{D} = \rho \mid \oint \vec{D} \cdot d\vec{A} = Q \quad \text{Gauß'sches Gesetz}
$$
  

$$
\vec{\nabla} \cdot \vec{B} = 0, \mid \oint \vec{B} \cdot d\vec{A} = 0 \quad \text{Quellfreiheit des B-Feldes}
$$